# Calculate Cosine Similarity Score

- Input
	- Query
	- Posting List
- **Output** 
	- List of 10 top ranked documents

 $\epsilon$ 

- Remember what this is about
	- A query as a vector
	- A corpus as a term-document matrix
		- Where each document is a column in the matrix

$$
sim(q, d) = \frac{\vec{V}(q) \cdot \vec{V}(d)}{|\vec{V}(q)||\vec{V}(d)|}
$$

- We are not going to calculate the similarity score of a query with every document
	- That would be inefficient.
	- Many scores are zero.
- We are not going to actually create a term-document matrix
	- The posting list has all the information that we need to calculate the similarity scores

- We are going to calculate the cosine similarity score, but in a clever way.
- Here are some constants we will need:
	- The number of documents in the posting list (aka corpus).
		- Figure this out when creating the corpus (new thing)
	- The document frequency of a term
		- This should be the number of items in a row of the posting list. (each term has its own row)
	- The term frequency of a term in a document. ifferent for every term document pai

- Steps
	- Get a query from the user
	- Convert it to TF-IDF scores  $\mathcal{I}fidf(t,q) = WTF(t,q) * log\left(\frac{|corpus|}{df_{t,q}}\right)$

$$
\text{WTF}(t,q)
$$
\n1 if  $tf_{t,q} = 0$   
\n2 then return(0)\n  
\n8 else return(1 + log(tf\_{t,q}))

- "UCI Informatics Professors"
	- 3 terms {"UCI", "Informatics", "Professors"}
	- 3 TF-IDF scores
		- Size of the corpus comes from the posting list
		- The document frequency of "UCI" comes from the number of entries in the posting list for "UCI"
			- use 1 if your posting list is too small

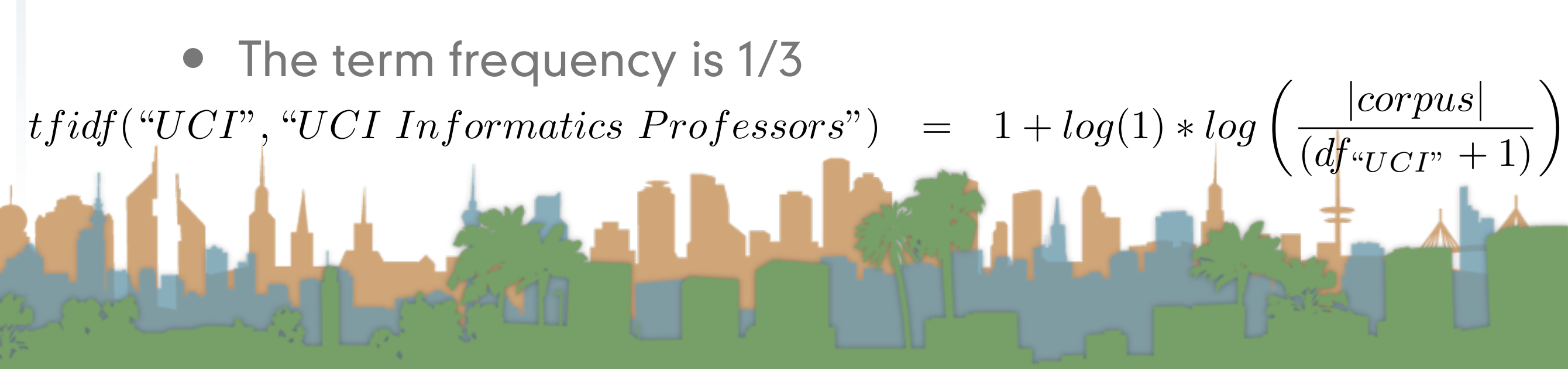

- **Steps** 
	- Get a query from the user
	- Convert it to TF-IDF scores
	- Create a data structure that is indexed by documents
		- Which will accumulate scores for the documents
		- so like, Scores = new Hashmap<String, Double>()

- **Steps** 
	- Get a query from the user
	- Convert it to TF-IDF scores
	- Create a data structure that is indexed by documents
		- Which will accumulate scores for the documents
		- so like, Scores = new Hashmap<String, Double>()
	- For each term in the query
		- Get the posting list for the term
		- For each document that has that term we are going to update the entry in Scores

# Calculate Cosine Similarity Score

- **Steps** 
	- For each term in the query
		- Get the posting list for the term
		- For each document that has that term we are going to update the entry in Scores
			- Scores[d] += TF-IDF(term, query) \* TF-IDF(term, document)

Letter 3

- At the end of this we will have the data structure Scores
- Which for "UCI Informatics Professors" required looking up 3 posting lists
- Finally the scores must be normalized so we can compare them against each other.
- Create a new data-structure like Scores called Magnitude
- For each term in the entire posting list
	- For each document represented in Scores
- Magnitude[document]  $+=$  TF-IDF(term, document)^2

- Now we have Scores and Magnitude
- Now we calculate the highest rankings
- For each document in Scores
	- Double x = Scores[document]/sqrt(Magnitude[document])

- **Summary** 
	- Get query from user, transform to TF-IDF
	- Pull out a few postings to calculate scores
	- Look at every positing to calculate magnitudes
	- Calculate final scores
	- Output URLs and scores of highest documents

# Calculate Cosine Similarity Score

 $CosINESCORE(q)$ 

- 1 INITIALIZE(*Scores*[ $d \in D$ ])<br>2 INITIALIZE(*Magnitude*[ $d \in D$ ]
- 2 INITIALIZE(*Magnitude*[ $d \in D$ ])<br>3 for each term( $t \in a$ )
- for *each*  $term(t \in q)$
- 4 do  $p \leftarrow \text{FETCHPOSTINGSLIST}(t)$ <br>
5 df<sub>t</sub> $\leftarrow \text{GETCORPUSWIDESTA}$
- 5  $df_t \leftarrow \text{GETCORPUSWIDESTATS}(p)$ <br>6  $\alpha_t e \leftarrow \text{WEIGHTINQUERV}(t, a, df_t)$
- 6  $\alpha_{t,q} \leftarrow \text{WEIGHTINQUERV}(t, q, df_t)$ <br> **6 for** each  $\{d, tf_t| d\} \in p$
- 7 for each  $\{d, tf_{t,d}\}\in p$ <br>8 do  $Scores[d] +$
- 8 do  $Scores[d] + \alpha_{t,q} \cdot \text{WEIGHTINDOCUMENT}(t,q, df_t)$ <br>9 for  $d \in Scores$
- 9 for  $d \in Scores$ <br>10 do Norma
- 10 do Normalize(*Scores*[*d*]*, Magnitude*[*d*])
- 11 return *top*  $K \in \mathit{Scores}$

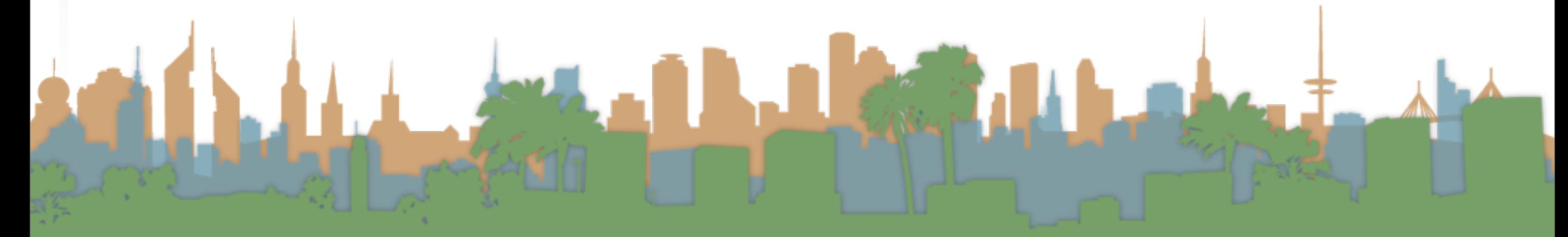

## Introduction to Information Retrieval CS 221 Donald J. Patterson

Content adapted from Hinrich Schütze <http://www.informationretrieval.org>

[~Sage~](http://www.informationretrieval.org)

<http://www.flickr.com/photos/vickispix/2089649326/>

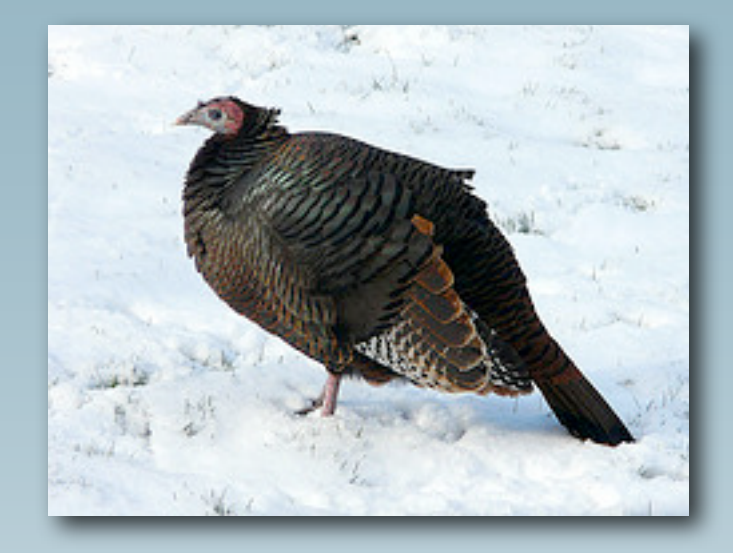

## Introduction to Information Retrieval CS 221 Donald J. Patterson

Content adapted from Hinrich Schütze <http://www.informationretrieval.org>

[~Sage~](http://www.informationretrieval.org)

<http://www.flickr.com/photos/vickispix/2089649326/>

# **Outline**

- Intro to Evaluation
- Standard Test Collections
- Evaluation of Unranked Retrieval
- Evaluation of Ranked Retrieval
- Assessing relevance
- Broader perspectives
- Result Snippets

# Intro to Evaluation

- There are many implementation decisions to be made in an IR system
	- Crawler
		- Depth-first or breadth-first?
	- Indexer
		- Use zones?
		- Which zones?
		- Use stemming?

• Use multi-word phrases? Which ones?

- There are many implementation decisions to be made in an IR system
	- **Query** 
		- Ranked Results?
		- PageRank?
		- Which formula do we use in the TF-IDF Matrix?
		- Should we use Latent Semantic Indexing?
			- How many dimensions should we reduce?

- There are many implementation decisions to be made in an IR system
	- **Results** 
		- How many do we show?
		- Do we show summaries?
		- Do we group them into categories?
		- Do we personalize the rankings?
		- Do we display graphically?

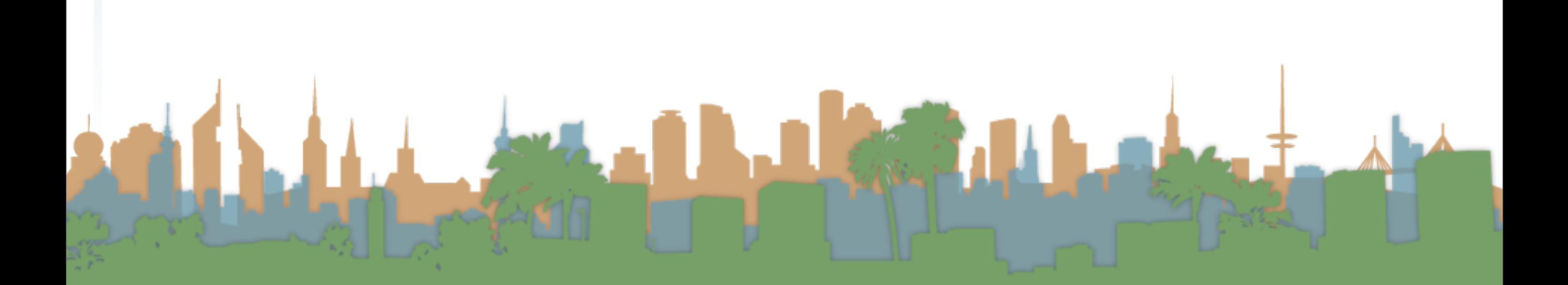

# Intro to Evaluation

• How can we evaluate whether we made good decisions or not?

- How can we evaluate whether we made good decisions or not?
	- Measure them

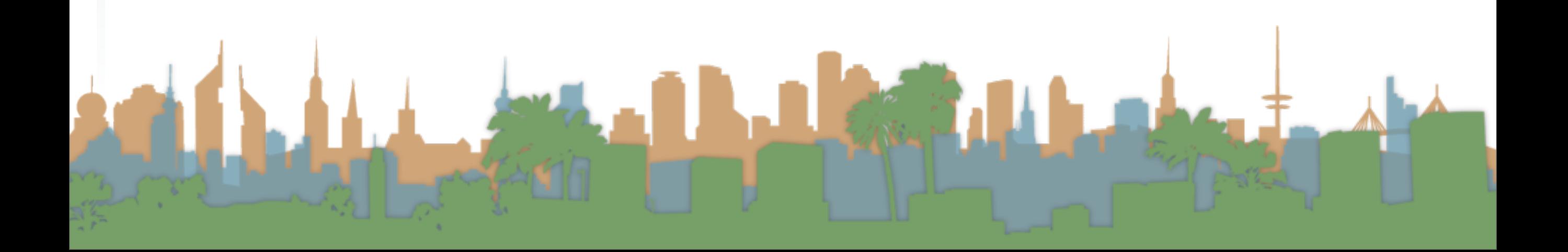

# Measures for a search engine

- How fast does it index?
	- Number of documents per hour
	- Average document size
- How fast does it search
	- Latency as a function of index size
- Expressiveness of query language
	- Ability to express complex information needs
	- Speed on complex queries

# Measures for a search engine

- We can measure all of these things:
	- We can quantify size and speed
	- We can make this precise
- What about user happiness?
	- What is this?
	- Speed of response/size of index are factors
	- But fast, useless answers won't make a user happy
- Need to quantify user happiness also.

# Measuring user happiness

• Issue: Who is the user we are trying to make happy?

 $\epsilon_{\text{max}}$ 

• It depends.

# Measuring stakeholder happiness

- Issue: Who is the user we are trying to make happy?
	- Web engine:
		- The user finds what they want.
		- Measure whether or not they come back.